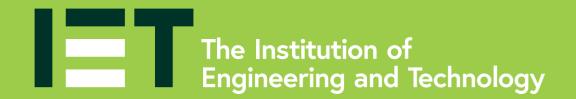

## Section drawings

Show a product as if cut in half

How to draw a section drawing

Imagine that you have cut through the product. Use hashed lines to show the solid material.

An illustration of the inside of a product and how it's put together.

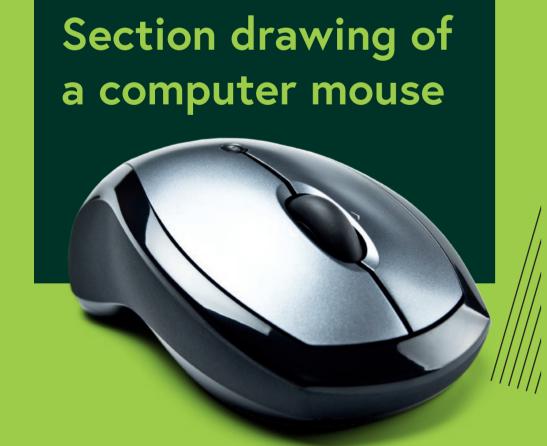

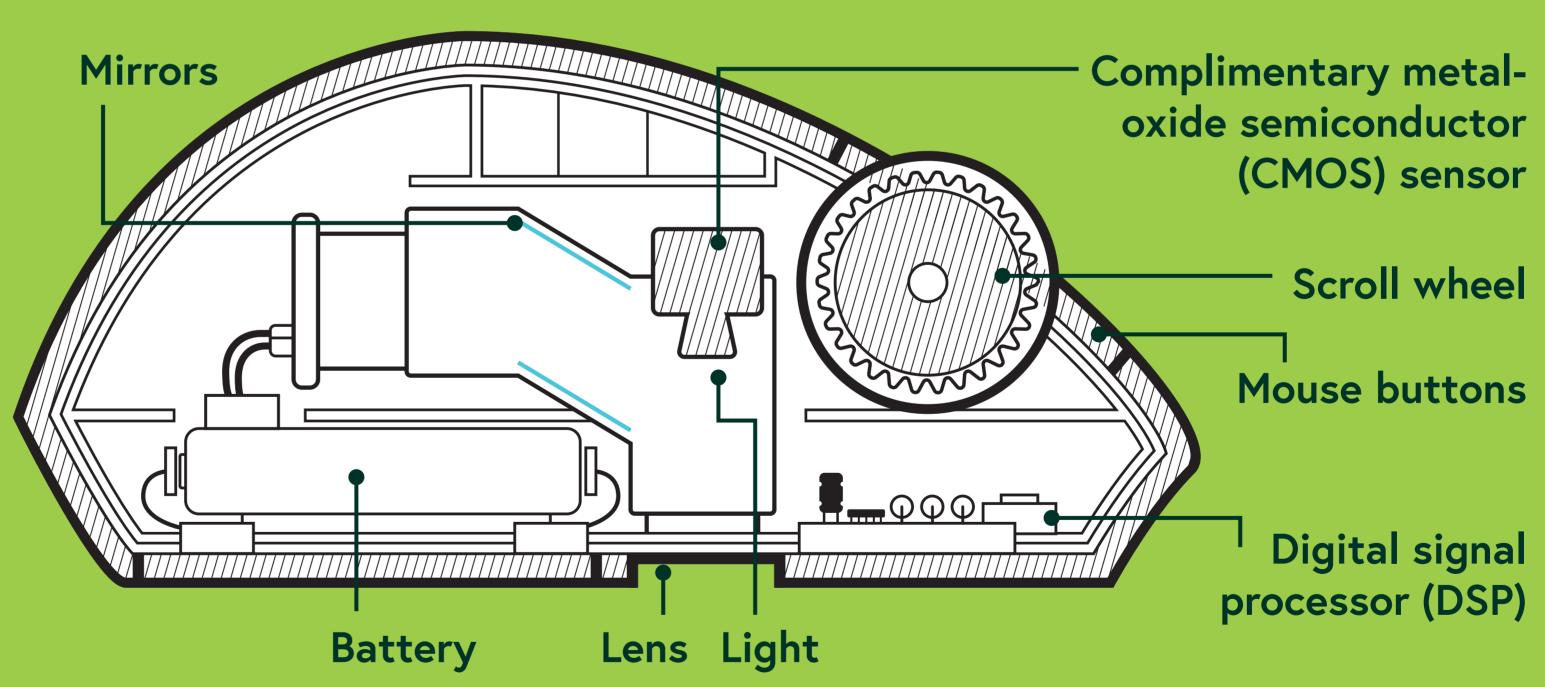

theiet.org/education